# МИНИСТЕРСТВО ОБРАЗОВАНИЯ И НАУКИ АЛТАЙСКОГО КРАЯ

Краевое государственное бюджетное профессиональное образовательное учреждение «Алтайский архитектурно-строительный колледж»

СОГЛАСОВАНО Заместель директора по УР(УПР) Þ  $or **28**  $\sqrt{28}$$  $20$ lar.

**УТВЕРЖДАЮ** КГБПОУ «Алтайский Директор архитектурно-строительный колледж» В.А. Баленко Or with as 2020.

# **Дополнительная общеобразовательная программа «Многофункциональное приложение»**

Возраст обучающихся – 10 – 16 лет Срок обучения 34 часа Форма обучения: очно –заочная

Барнаул – 2020

#### **1 ПОЯСНИТЕЛЬНАЯ ЗАПИСКА**

Дополнительная образовательная программа **«**Многофункциональное приложение» для детей школьного возраста предназначена для формирования базовых знаний в области разработки мобильных приложений.

Направленность дополнительной образовательной программы – техническая.

Данная программа разрабатывалась на основе:

- 1. Федерального закона от 29.12.2012 № 273-ФЗ «Об образовании в Российской Федерации»;
- 2. Приказа Министерства просвещения РФ от 9 ноября 2018 г. № 196 «Об утверждении порядка организации и осуществления образовательной деятельности по дополнительным общеобразовательным программам».
- 3. Порядок применения организациями, осуществляющими образовательную деятельность, электронного обучения, дистанционных образовательных технологий при реализации образовательных программ, утвержденный приказом Минобрнауки России от 23.08.2017 № 816 «Об утверждении порядка применения организациями, осуществляющими образовательную деятельность, электронного обучения, дистанционных образовательных технологий при реализации образовательных программ».

Целесообразность и актуальность программы заключается в том, что занятия по ней, позволят учащимся создавать **м**ногофункциональные приложения приложения и овладеть начальным уровнем программирования.

Программа актуальна на сегодняшний день, так как её реализация даст начальные знание программирования на базовом уровне, и позволит школьникам, увлекающим информационно- коммуникативными технологиями, углубить свои знания в области программирования.

Содержание программы представлено пояснительной запиской, учебным планом, рабочей программой, планируемыми результатами освоения программы, условиями реализации программы, учебно-методическими материалами, обеспечивающими реализацию программы.

Учебный план содержит перечень элементов осваиваемой программы с указанием времени, отводимого на освоение материала, включая время, отводимое на теоретические и практические занятия.

Рабочая программа раскрывает последовательность изучения разделов и тем, а также распределение учебных часов по разделам и темам.

Объем программы составляет 34 академических часов.

Возраст обучающихся – 10 – 16 лет

Форма обучения – очно-заочная.

Режим занятий – 1 раза в неделю по 1 часу, 34 часа в год.

Продолжительность занятия - 45 минут.

Образовательная деятельность слушателей при освоении программы предусматривает следующие виды учебных занятий: лекционные и практические занятия, работа с теоретическим материалом, нормативной документацией, работа на компьютере.

При освоении программы дополнительного образования **«**Многофункциональное приложение» для школьников, обучающийся имеет возможность на ускоренное обучение по индивидуальному учебному плану.

Условия реализации программы содержат организационно-педагогические, кадровые, информационно-методические и материально- технические требования. Учебно-методические материалы обеспечивают реализацию программы.

Программа предусматривает достаточный для формирования, закрепления и

развития практических навыков и компетенций объем практик.

Освоение программы завершается итоговой аттестацией слушателей в форме защиты проекта.

# 2 ОБШАЯ ХАРАКТЕРИСТИКА ПРОГРАММЫ

### 2.1 Цель и задачи реализации программы

Целью реализации программы является научить обучающихся основам составления программ многофункциональных приложений, проектировать приложения, активизация познавательной и творческой деятельности и подготовить их к осознанному выбору профессии.

Задачи:

Образовательные

- освоить знания языка программирования;
- обучить составлять программы для приложений различных видов.

Воспитательные

- формировать организаторские способности в коллективе;
- воспитывать чувства ответственности, дисциплинированности, взаимопомощи;

- воспитывать привычку к самостоятельным занятиям в свободное время;

Развивающие

- развивать умения планировать своё свободное время;
- развивать трудолюбие, самостоятельность, отвечать за свои поступки.

# 2.2 Планируемые результаты обучения и способы определения их результативности

В ходе программы слушатели должны:

### Знать:

- языки программирования;
- функциональные схемы работы приложений различного вида:
- принципы проектирования и разработки информационных систем.

### **Уметь:**

- разрабатывать функциональные схемы работы многофункциональных приложений;
- разрабатывать многофункциональные приложения,

#### Способы определения результативности:

Защита проектных работ.

Индивидуальный учет результатов освоения обучающимися образовательных программ, а также хранение в архивах информации об этих результатах, осуществляются образовательной организацией на бумажных и/или электронных носителях.

Форма аттестации - зачет, на котором обучающиеся представляют созданный продукт - многофункциональное приложение.

# **3 СОДЕРЖАНИЕ ПРОГРАММЫ**

# **3.1 Учебный план**

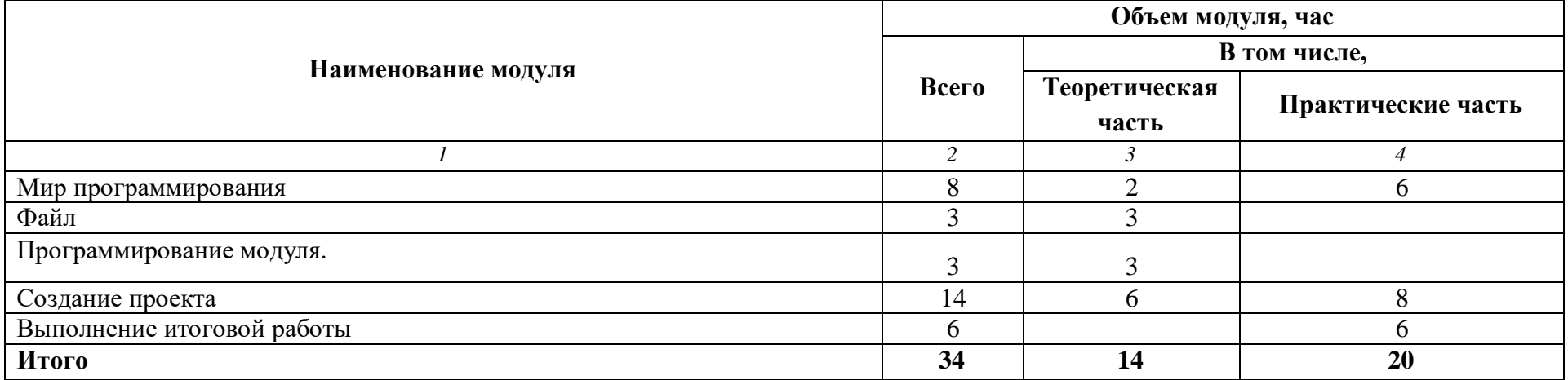

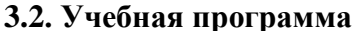

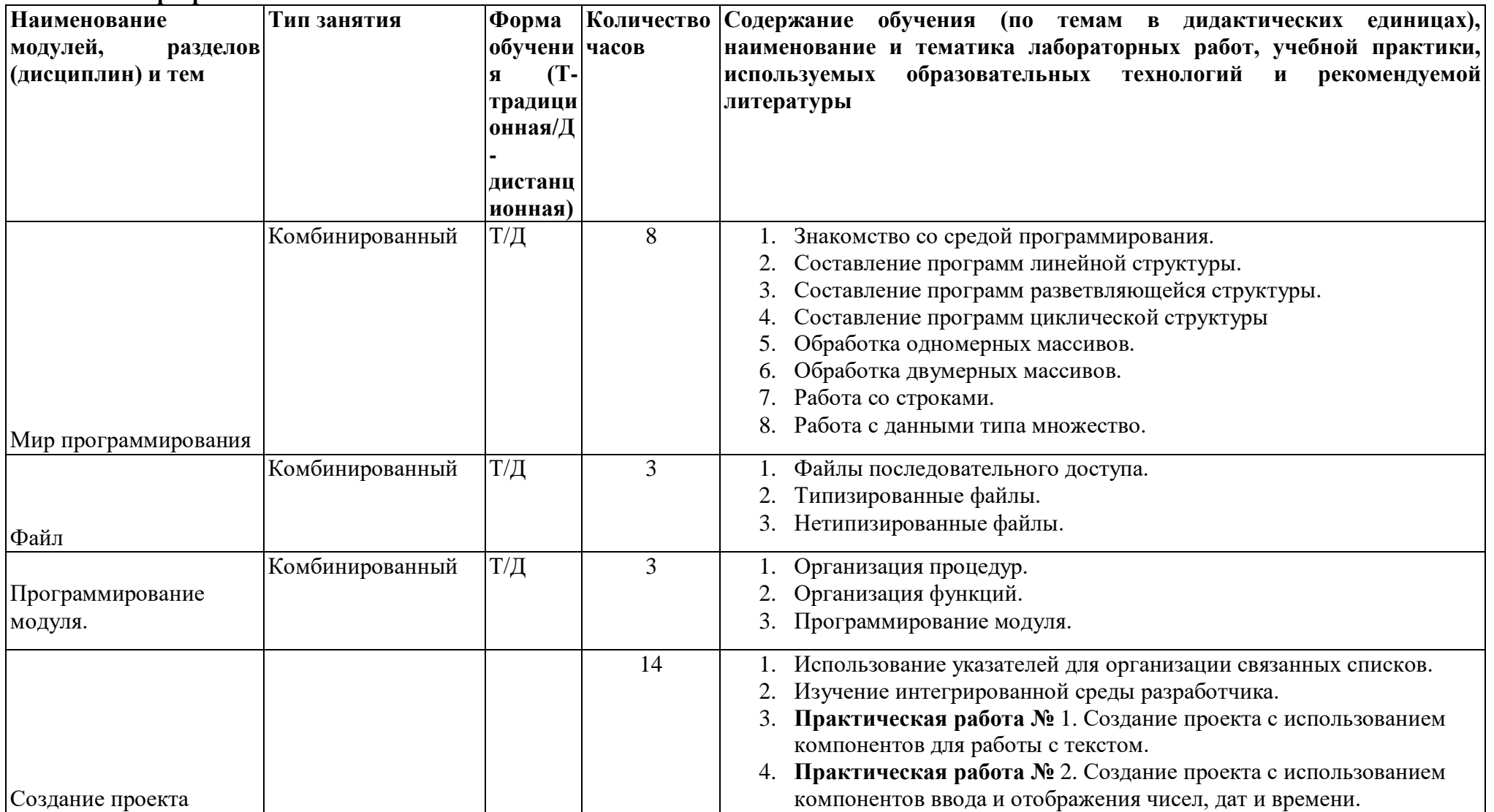

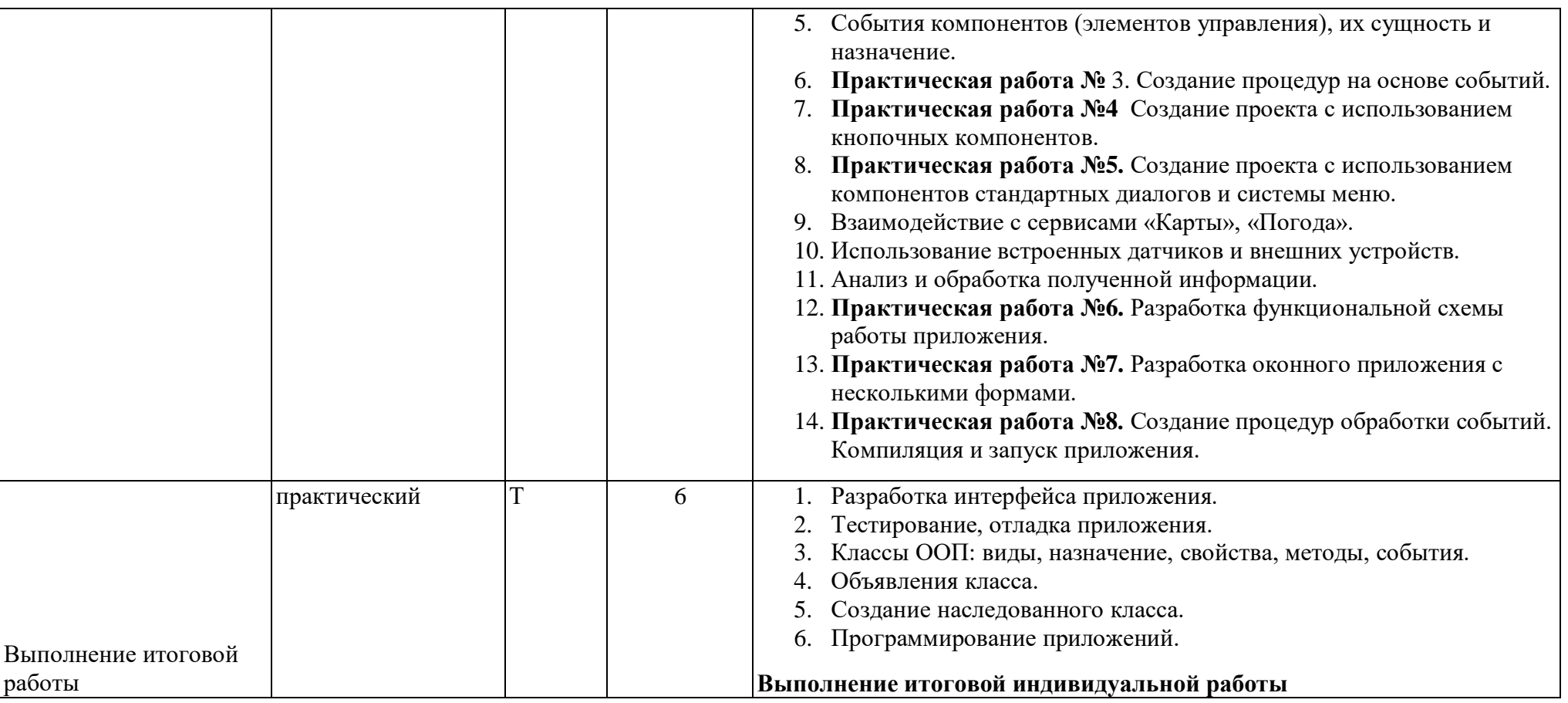

# **Перечень рекомендуемых учебных изданий, интернет-ресурсы, дополнительная литература**

- 1. Вейл, Эстель HTML5. Разработка приложений для мобильных устройств / Эстель Вейл. - М.: Питер, 2019. - 705 c.
- 2. Гоше, Хуан Диего HTML5. Для профессионалов / Гоше Хуан Диего. М.: Питер, 2019. - 149 c.
- 3. Дакетт, Джон Основы веб-программирования с использованием HTML, XHTML и CSS / Джон Дакетт. - М.: Эксмо, 2019. - 768 c.
- 4. Джереми, Кит HTML5 для веб-дизайнеров / Кит Джереми. М.: Манн, Иванов и Фербер, 2016. - 1000 c.
- 5. Джози, Вернеке HTML для географии. Как работает Google Earth / Вернеке Джози. - М.: ДМК Пресс, 2017. - 715 c.
- 6. Комолова, Н. HTML. Самоучитель / Н. Комолова, Е. Яковлева. М.: Книга по Требованию, 2018. - 288 c.
- 7. Ллойд, Йен Создай свой веб-сайт с помощью HTML и CSS / Йен Ллойд. М.: Питер, 2019. - 401 c.
- 8. Лоусон, Б. Изучаем HTML5. Библиотека специалиста / Б. Лоусон, Р. Шарп. М.: Питер, 2019. - 304 c.
- 9. Мэтью, Мак-Дональд HTML5. Недостающее руководство / Мак-Дональд Мэтью. М.: БХВ-Петербург, 2017. - 917 c.

# **4 УСЛОВИЯ РЕАЛИЗАЦИИ ПРОГРАММЫ**

Организационно-педагогические условия реализации программы обеспечивают реализацию программы в полном объеме, соответствие качества подготовки обучающихся установленным требованиям, соответствие применяемых форм, средств, методов обучения и воспитания возрастным, психофизическим особенностям, склонностям, способностям, интересам и потребностям обучающихся.

Форма получения образования: в образовательной организации: сочетание обучения в образовательной организации, обучения в форме самообразования с использованием электронного обучения и дистанционных образовательных технологий.

Форма обучения: очно-заочная.

Программа реализуется с использованием электронного обучения и дистанционных образовательных технологий.

Наполняемость учебной группы не превышает 25 человек.

Продолжительность учебного часа теоретических и практических занятий, практического обучения составляет 1 академический час (45 минут).

Максимальная учебная нагрузка в неделю при реализуемой форме обучения не превышает 8 часов.

Педагогические работники, реализующие программу дополнительного профессионального образования, в том числе преподаватели учебных предметов, мастера производственного обучения, удовлетворяют квалификационным требованиям, указанным в квалификационных справочниках по соответствующим должностям и/или профессиональных стандартах.

Информационно-методические условия реализации программы:

- учебный план;
- календарный учебный график;
- рабочая программа;
- методические материалы и разработки; расписание занятий.

#### **4.1. Материально-технические условия реализации программы**

Перечень учебного оборудования в мастерских:

# **Мастерская 5 по компетенции "Разработка мобильных приложений"**

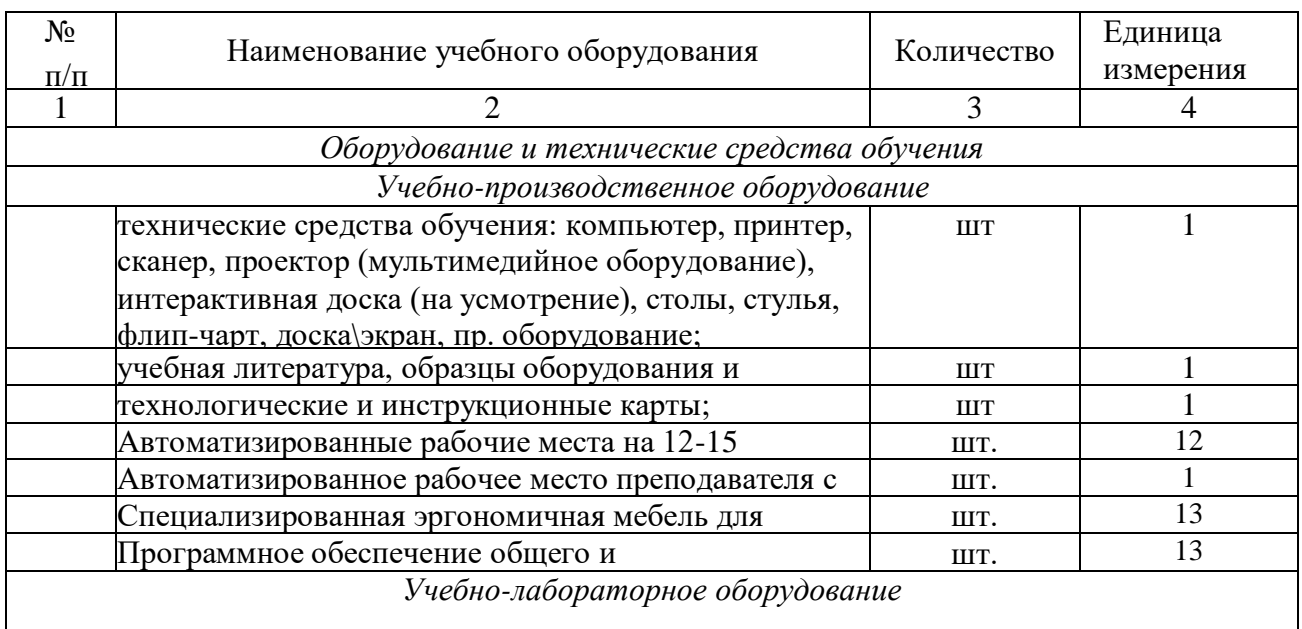

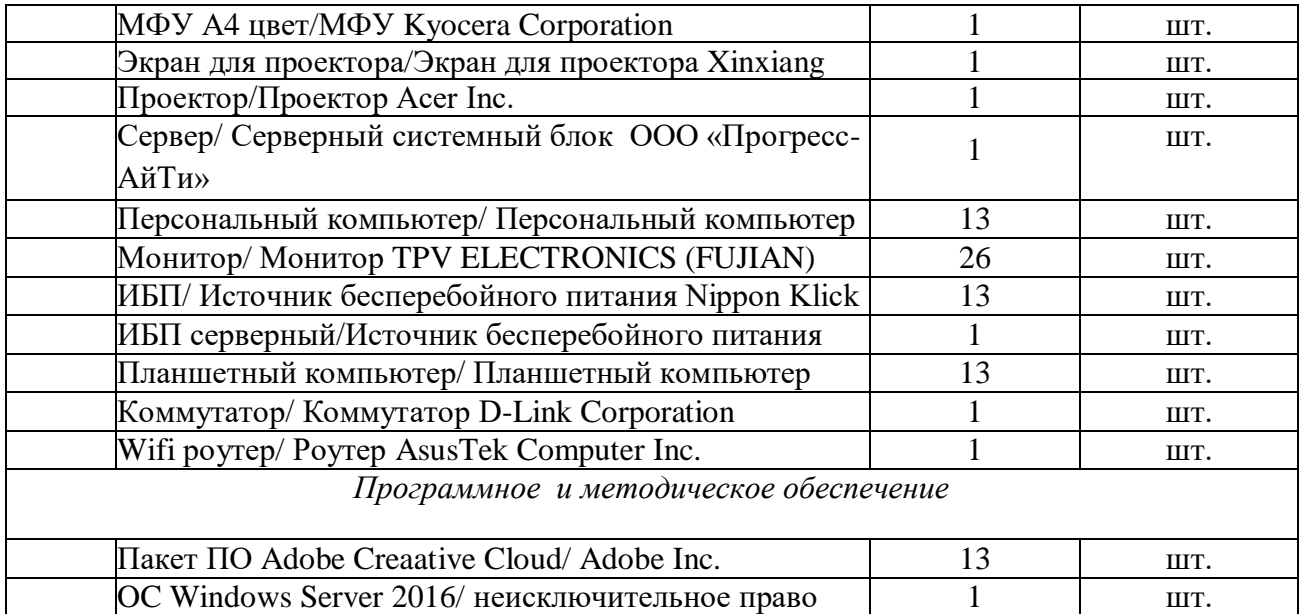

Информация об имеющейся для реализации образовательной программы учебноматериальной базе размещается на официальном сайте учреждения в информационнокоммуникационной сети «Интернет».

# **5 МЕТОДИЧЕСКОЕ ОБЕСПЕЧЕНИЕ ПРОГРАММЫ ДОПОЛНИТЕЛЬНОГО ОБРАЗОВАНИЯ ДЕТЕЙ**

#### **5.1 Рекомендации по проведению практических работ**

- 1. **Практическая работа №** 1. Создание проекта с использованием компонентов для работы с текстом.
- 2. **Цель работы:** Создание проекта с использованием компонентов для работы с текстом.

#### **Ход выполнения работы:**

#### **Задание 1**

Создать проект с использованием компонентов для работы с текстом.

**Практическая работа №** 2. Создание проекта с использованием компонентов ввода и отображения чисел, дат и времени.

**Цель работы:** Создание проекта с использованием компонентов ввода и отображения чисел, дат и времени.

### **Ход выполнения работы:**

#### **Задание 1**

Создать проект с использованием компонентов ввода и отображения чисел, дат и времени.

### **Практическая работа № 3. Создание процедур на основе событий.**

**Цель работы:** Создание процедур на основе событий.

#### **Ход выполнения работы:**

#### **Задание:**

Создать процедуры на основе событий.

# **Практическая работа №4 Создание проекта с использованием кнопочных компонентов.**

**Цель работы:** Создание проекта с использованием кнопочных компонентов.

#### **Ход выполнения работы:**

#### **Задание:**

Создать проект с использованием кнопочных компонентов.

## **Практическая работа №5. Создание проекта с использованием компонентов стандартных диалогов и системы меню.**

**Цель работы:** Создание проекта с использованием компонентов стандартных диалогов и системы меню.

#### **Ход выполнения работы:**

#### **Задание:**

Создать проект с использованием компонентов стандартных диалогов и системы меню.

# **Практическая работа №6. Разработка функциональной схемы работы приложения.**

**Цель работы:** Разработка функциональной схемы работы приложения.

#### **Ход выполнения работы:**

#### **Задание:**

Разработать функциональную схему работы приложения.

# **Практическая работа №7. Разработка оконного приложения с несколькими формами.**

**Цель работы:** Разработка оконного приложения с несколькими формами.

#### **Ход выполнения работы:**

#### **Задание:**

Разработать оконное приложение с несколькими формами.

### **Практическая работа №8. Создание процедур обработки событий. Компиляция и запуск приложения.**

**Цель работы:** Создание процедур обработки событий. Компиляция и запуск приложения. **Ход выполнения работы:**

**Задание 1:** Создать процедуру обработки событий. **Задание 2:** Компиляция и запуск приложения.

### **5.2 Примерное задание для выполнения итоговой практической работы**

Итоговой работой является выполнение индивидуального проекта – разработка многофункционального приложения с помощью полученных в процессе обучения знаний. Сделать презентацию своего проекта.